## VCell Pathway Commons Tutorial

Using an external database

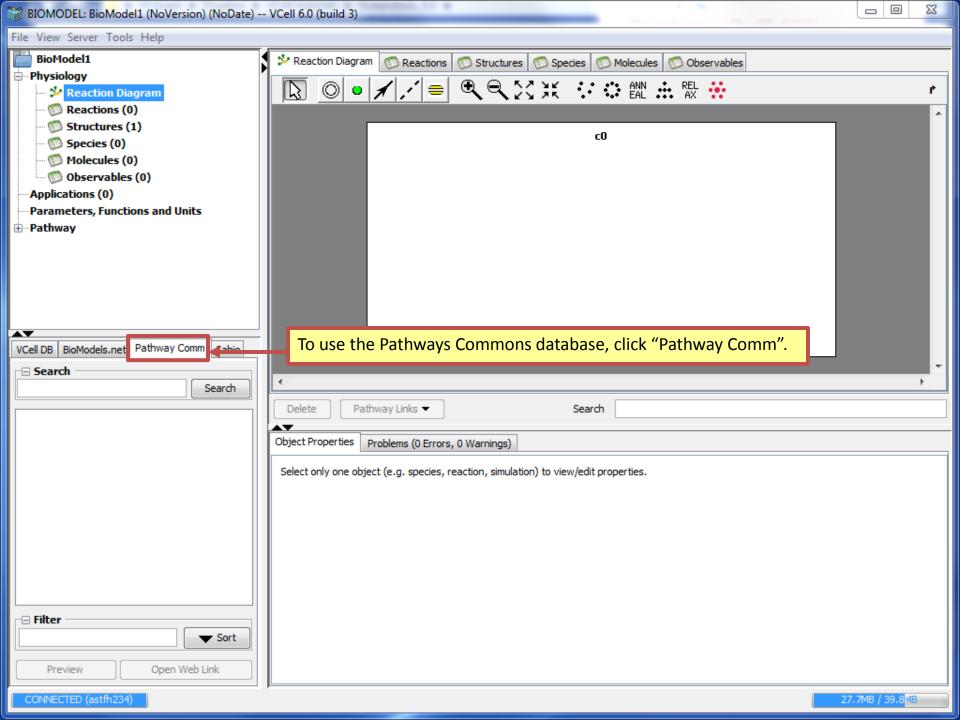

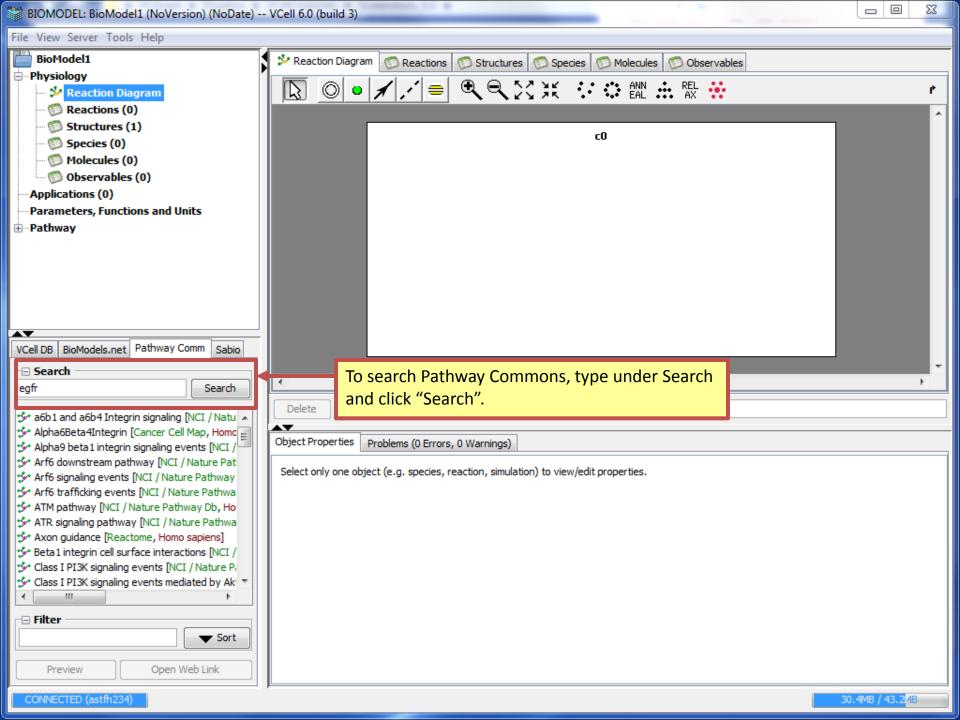

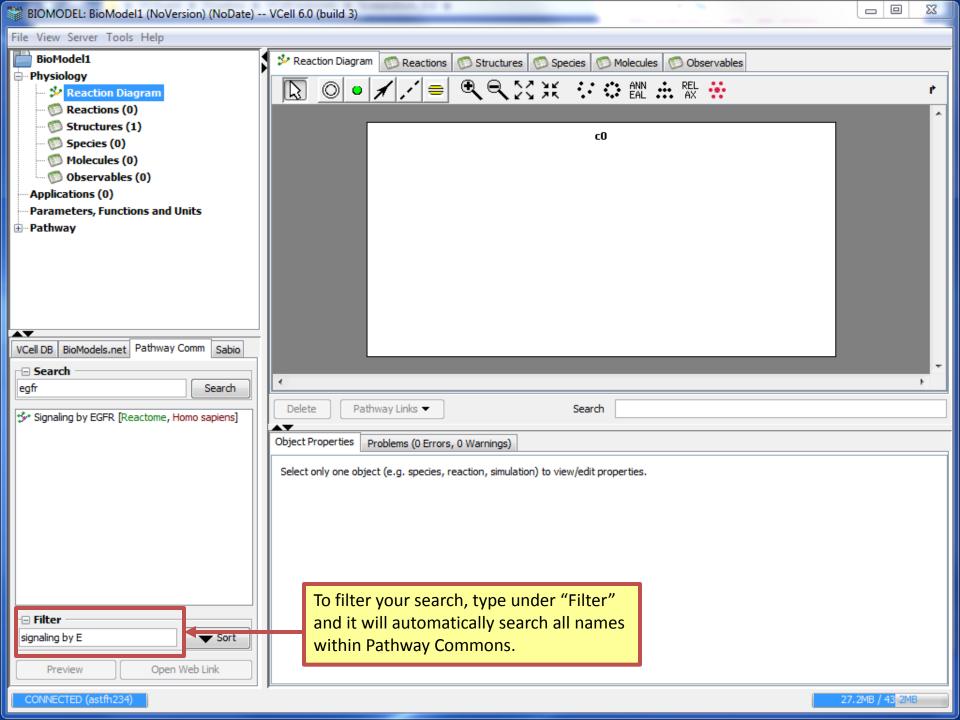

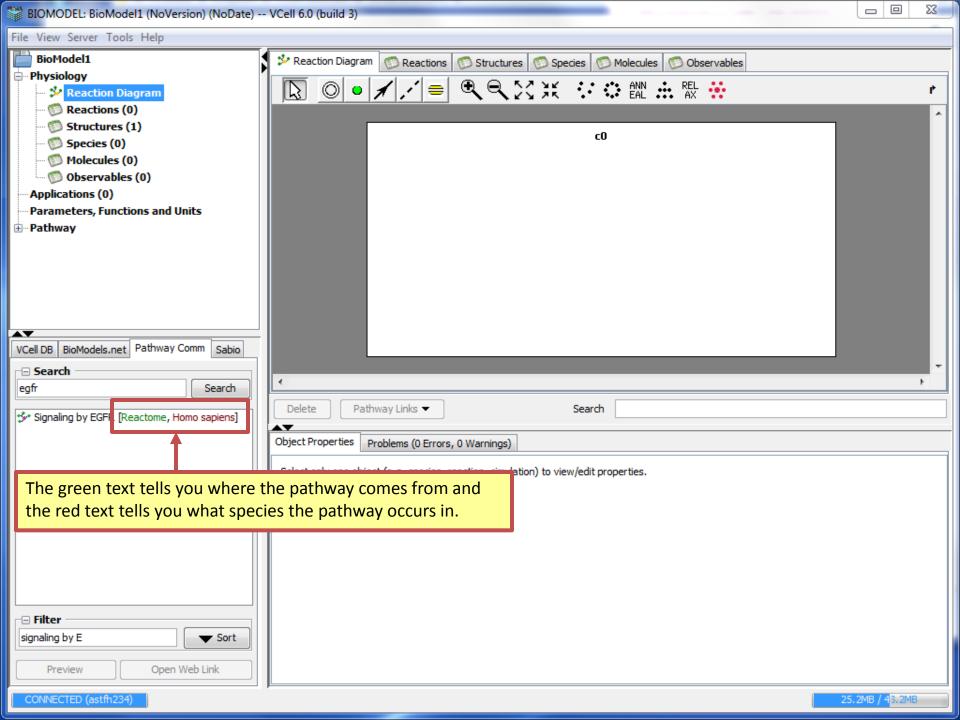

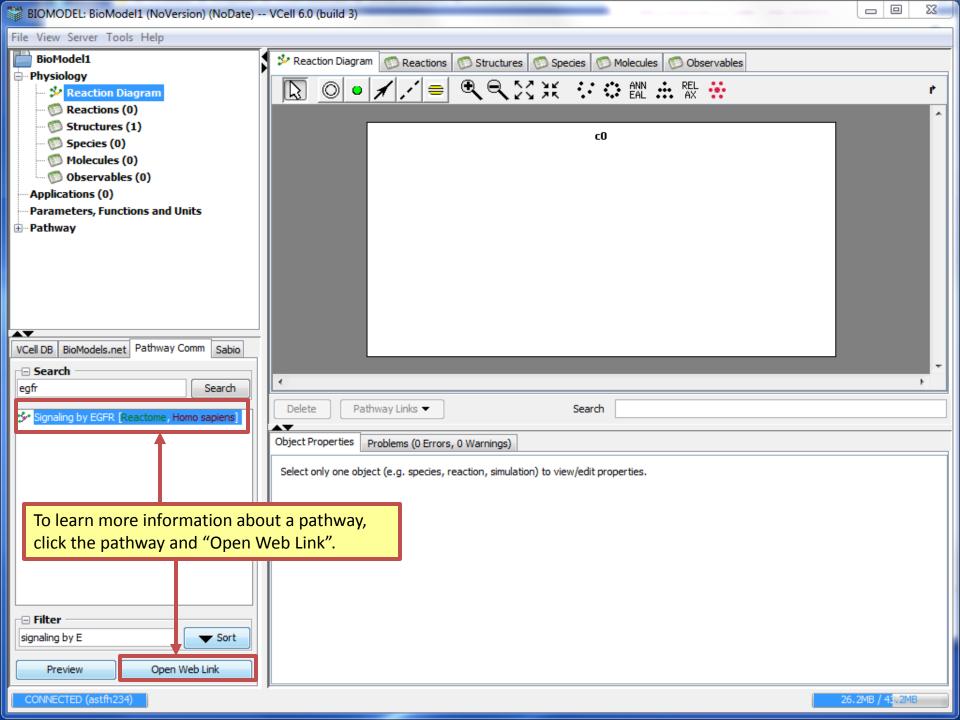

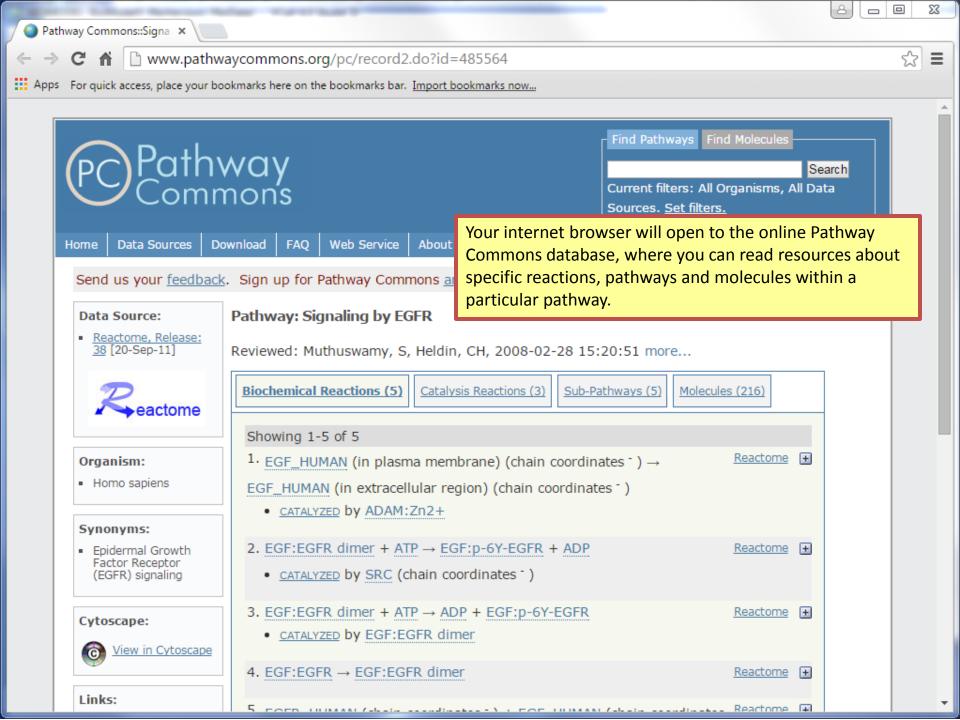

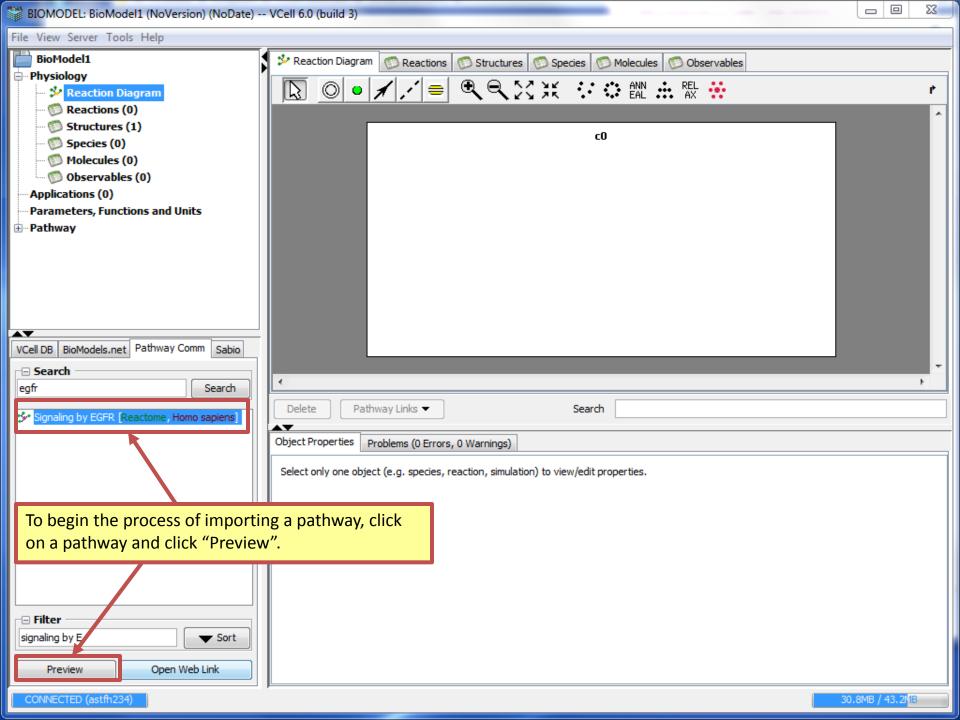

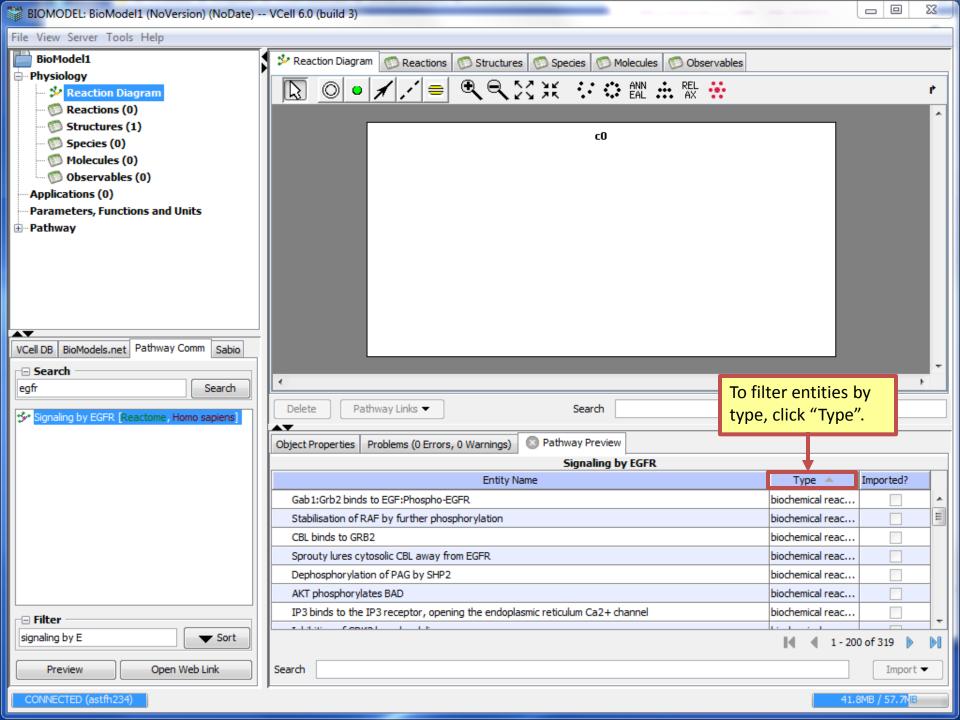

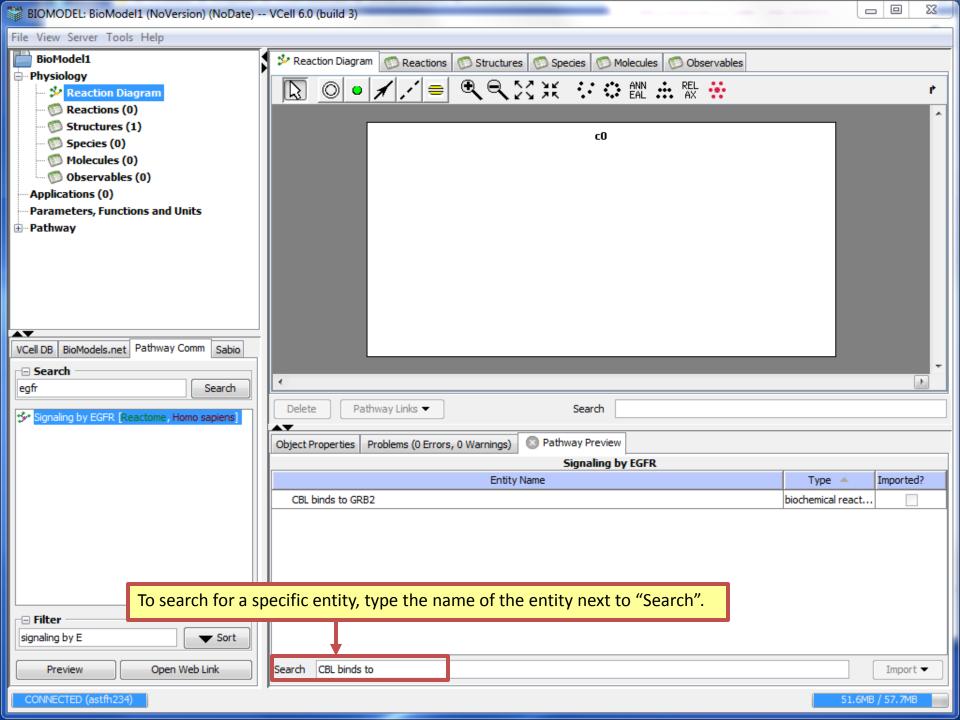

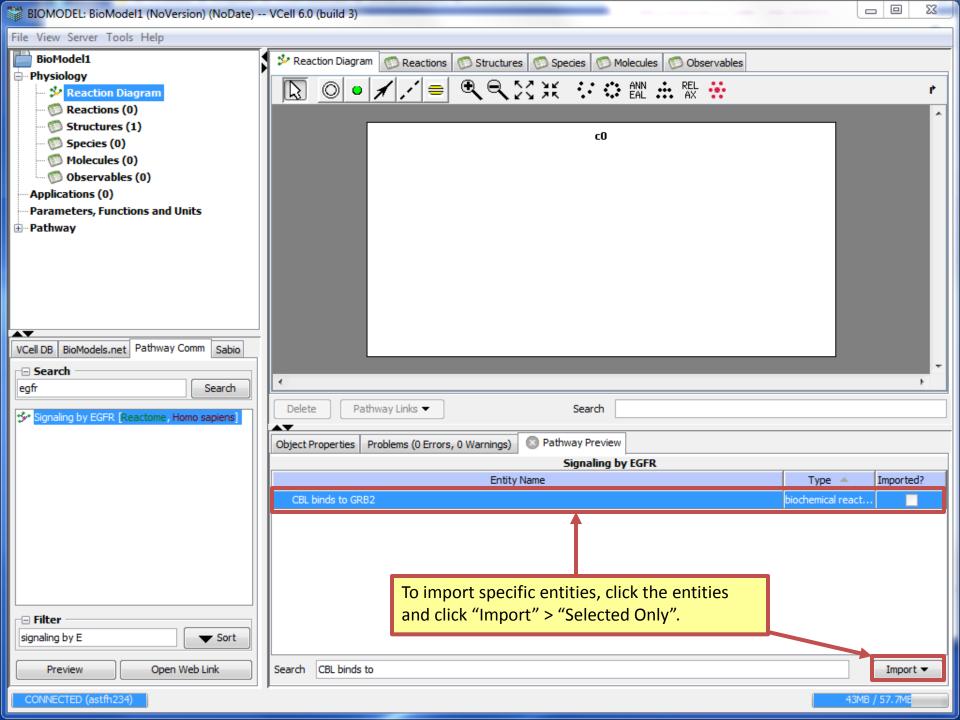

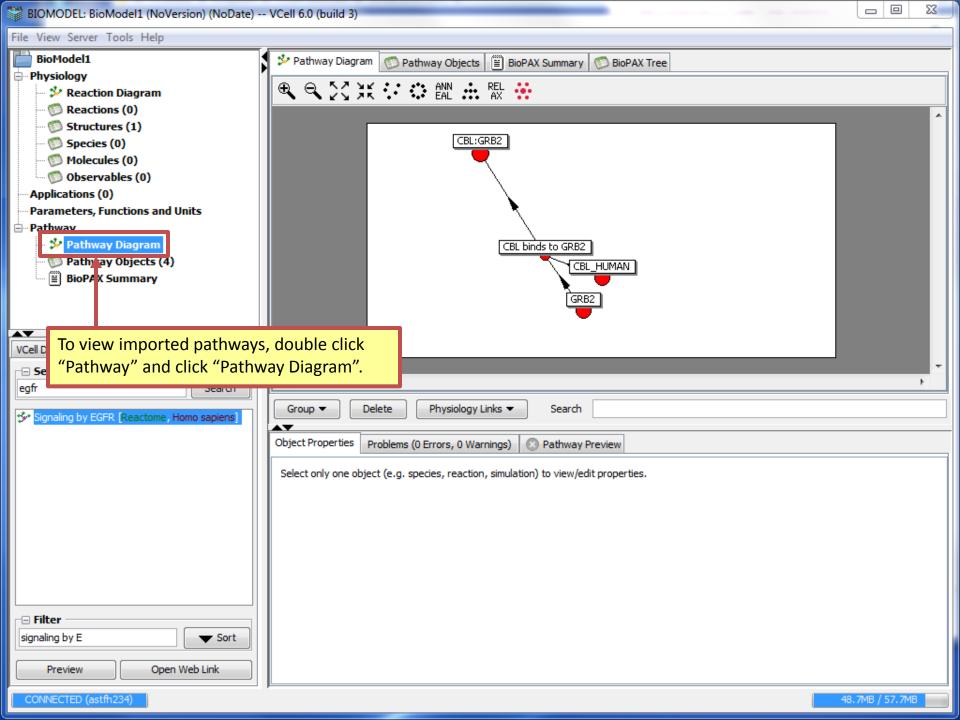

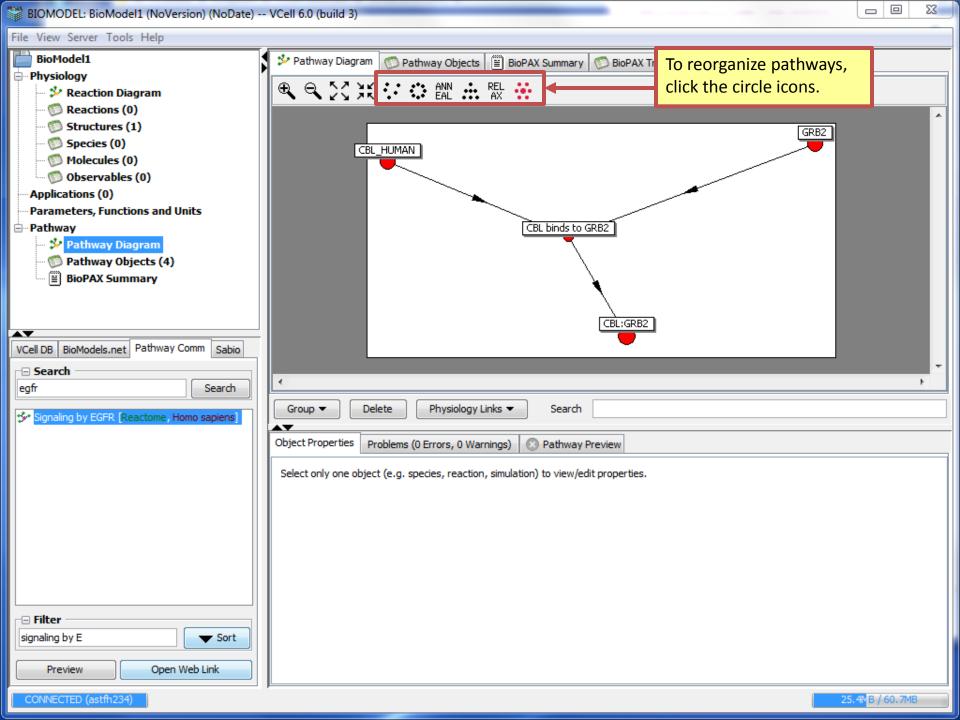

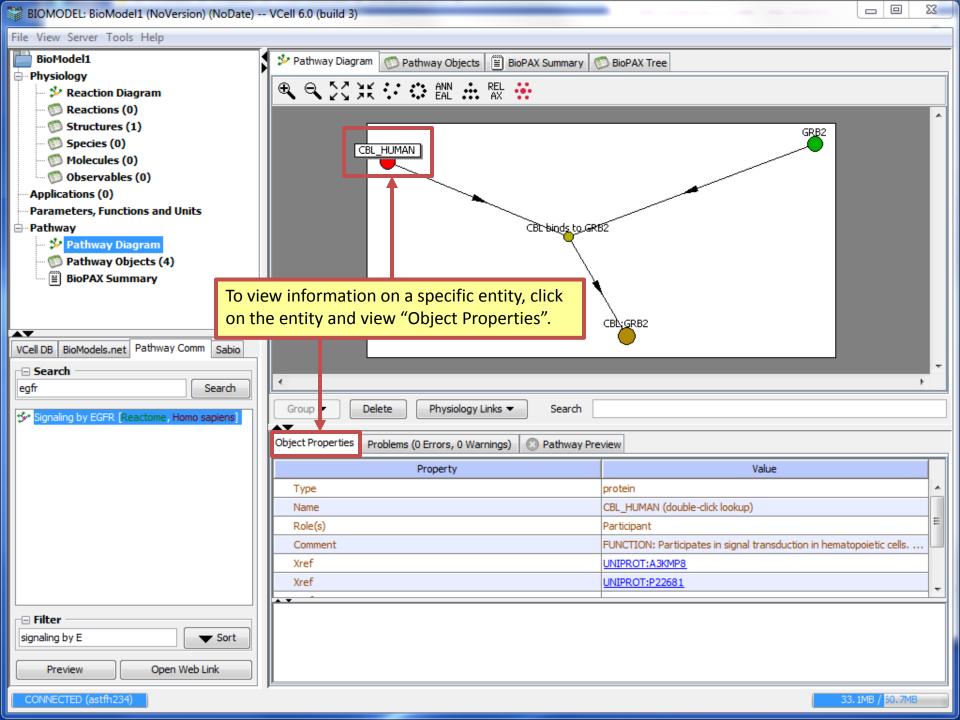

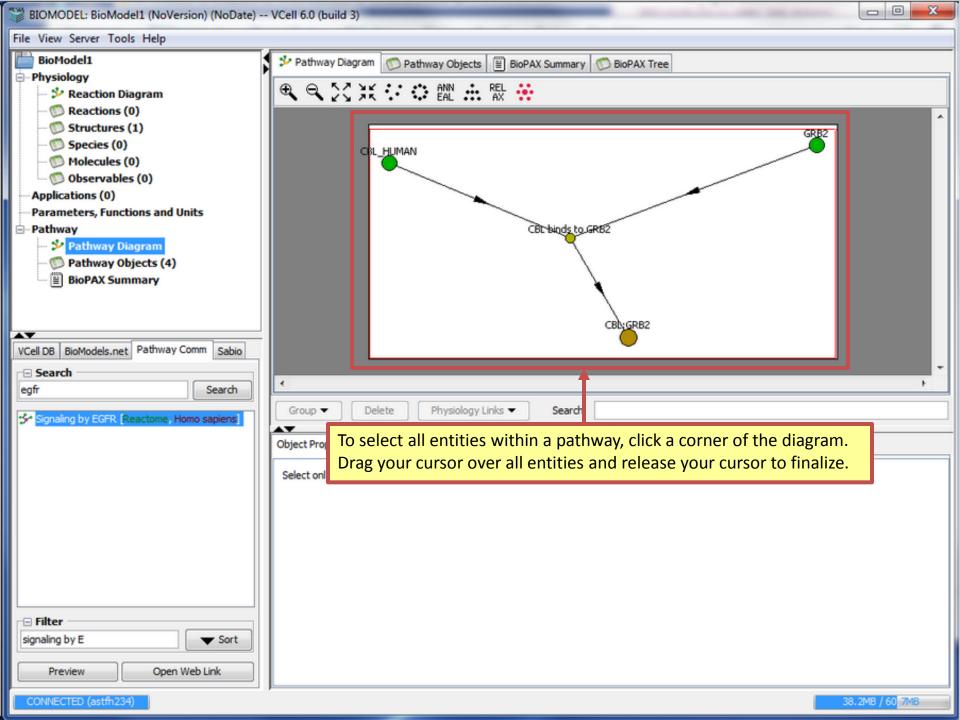

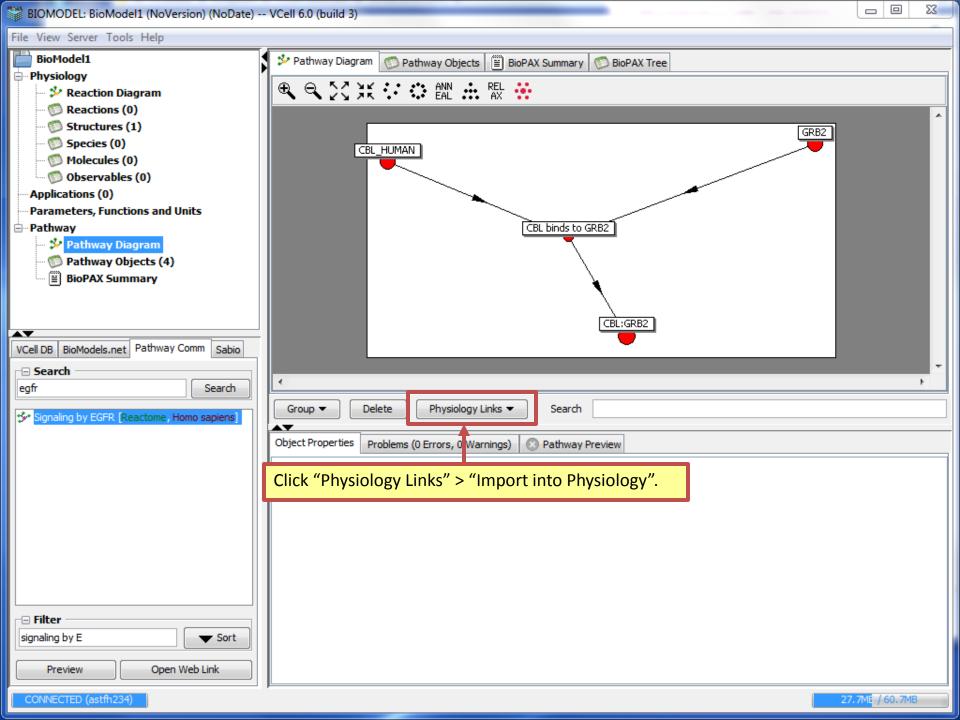

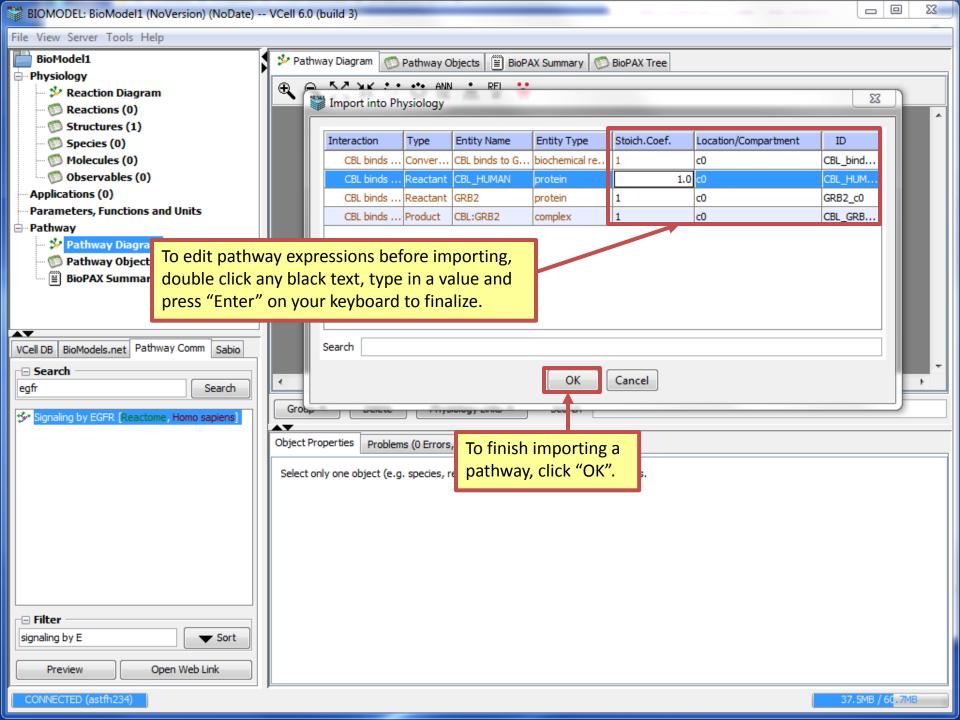

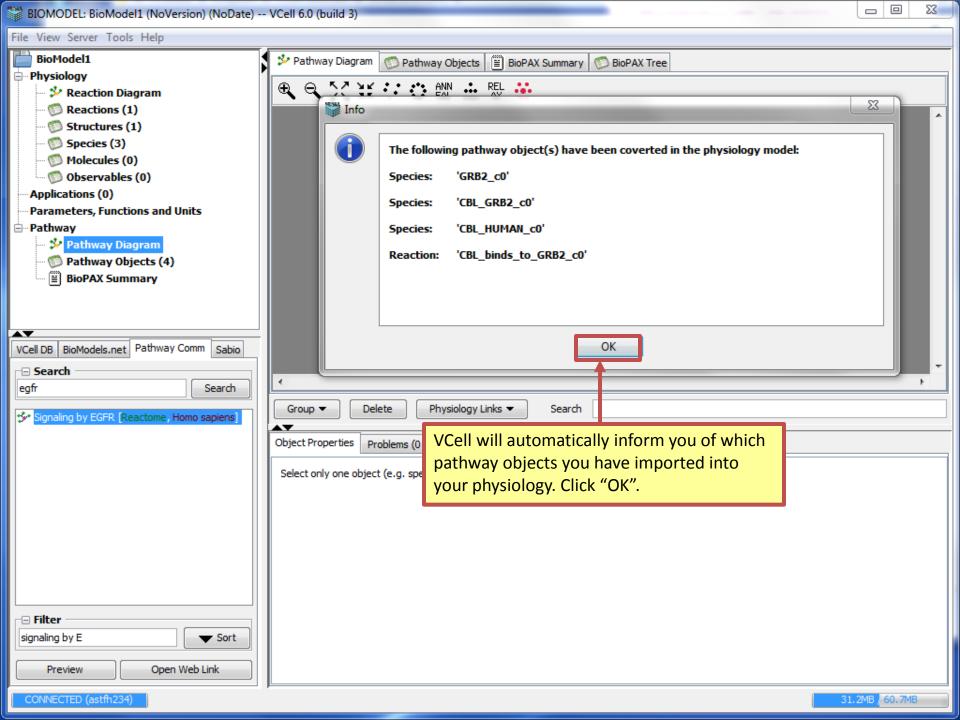

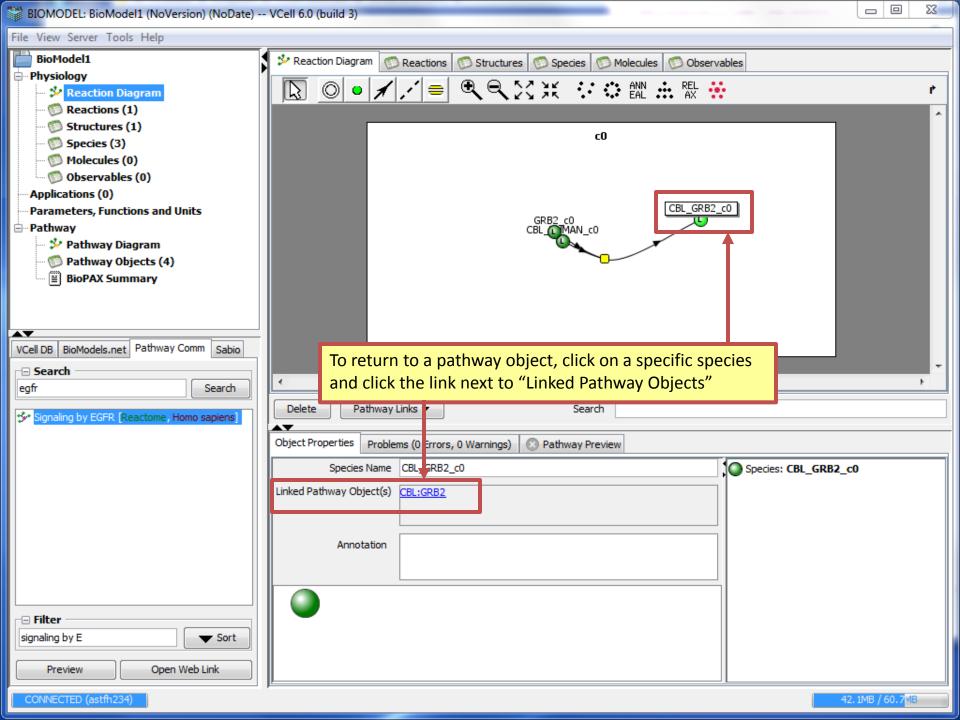

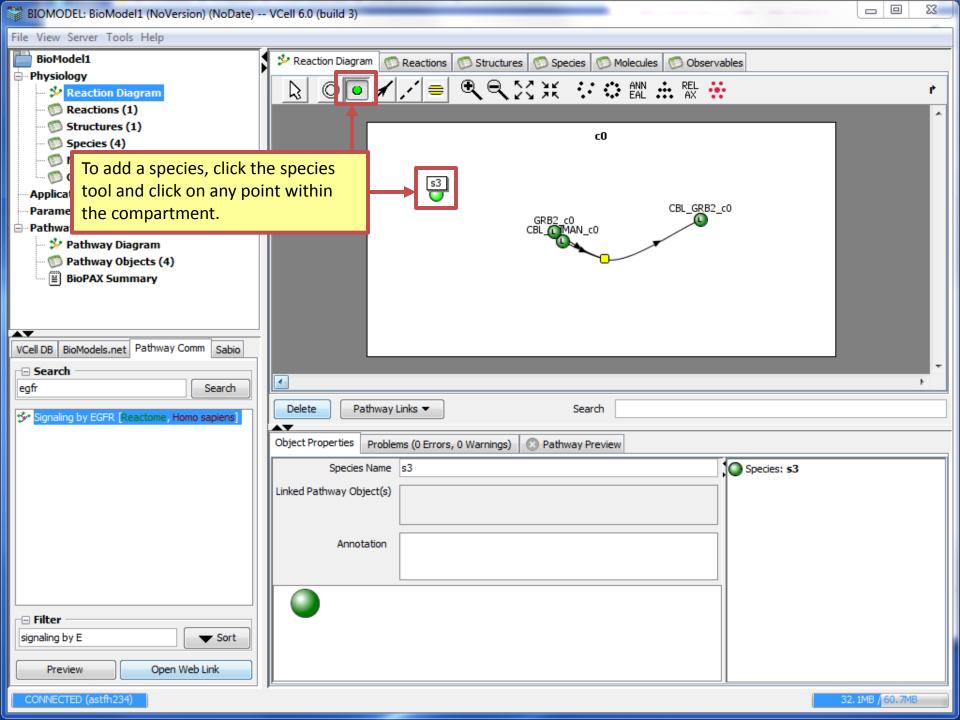

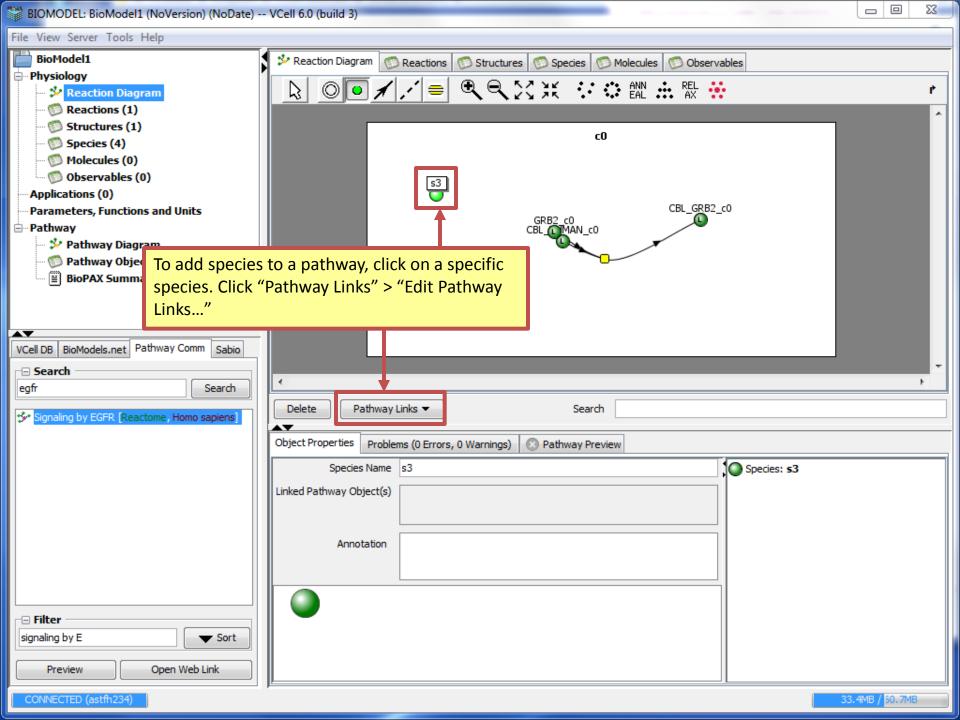

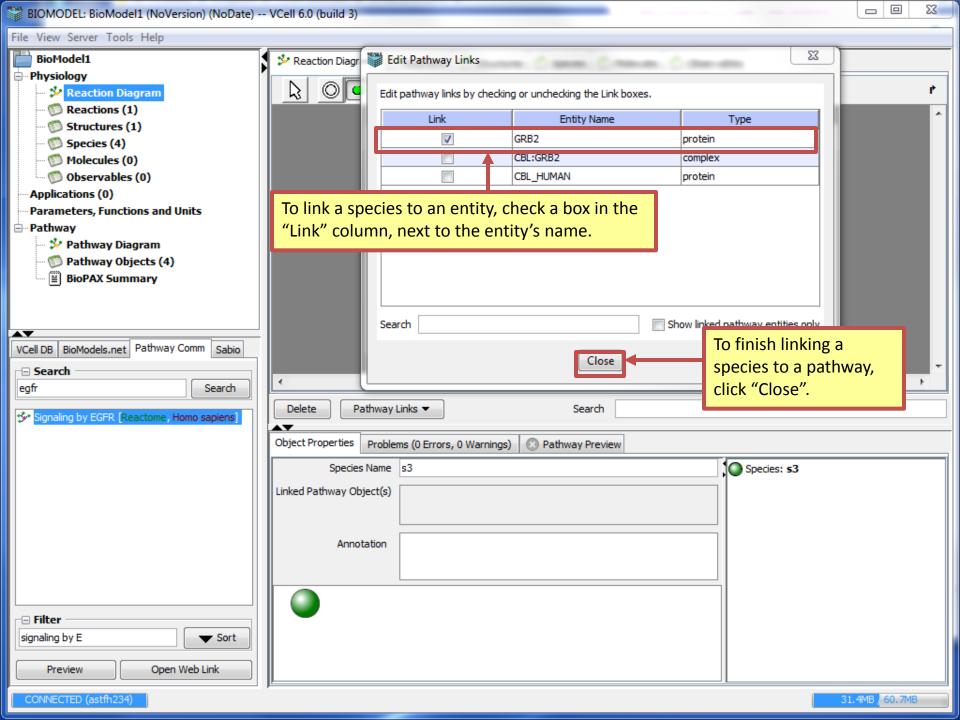

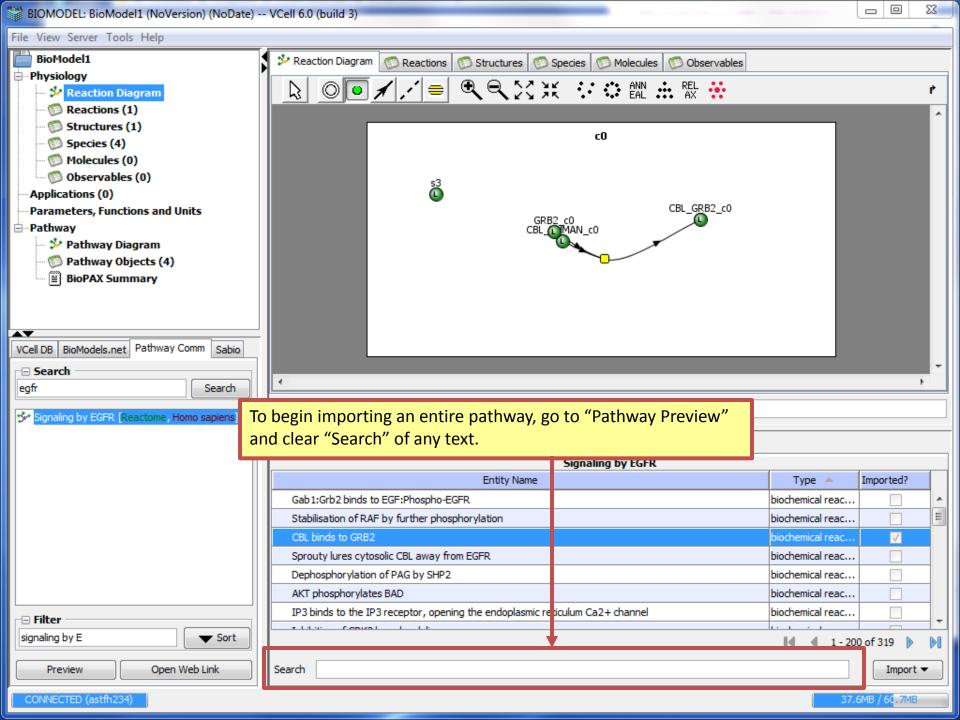

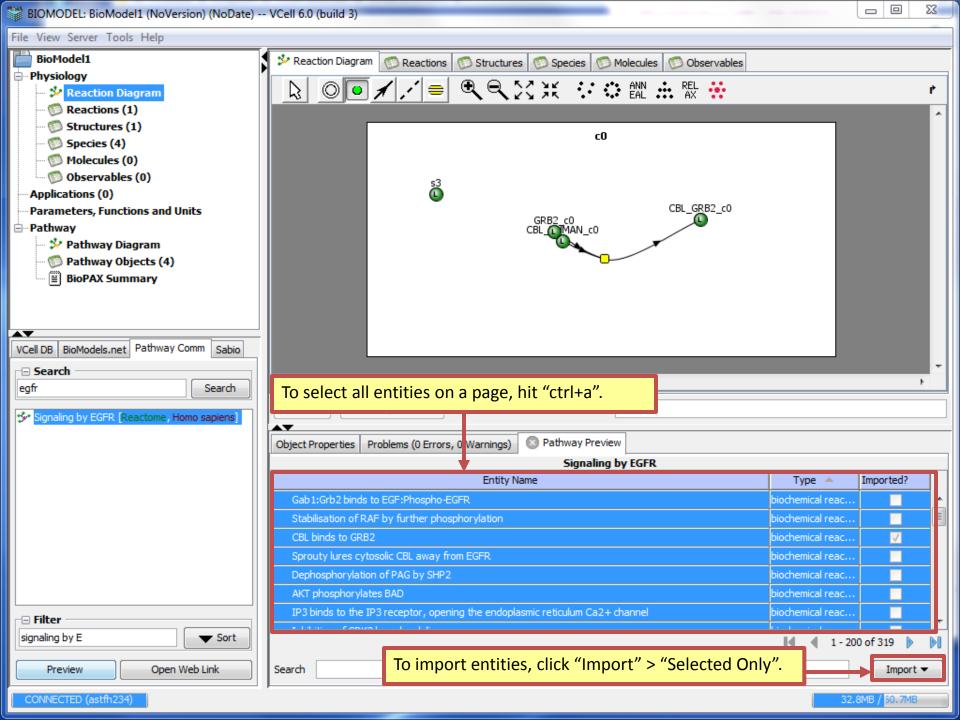

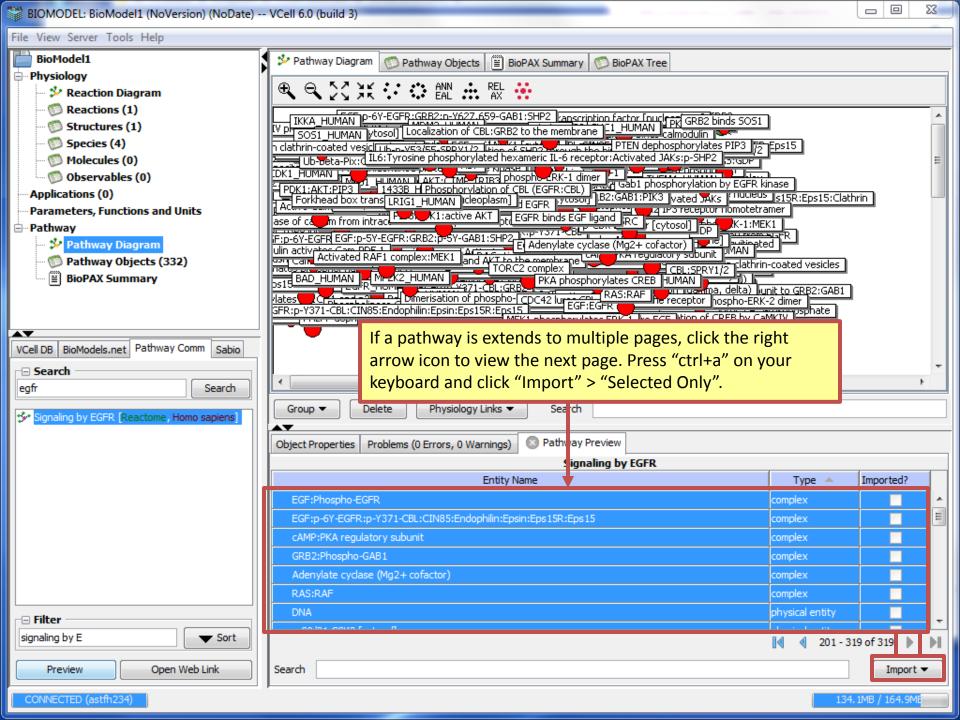

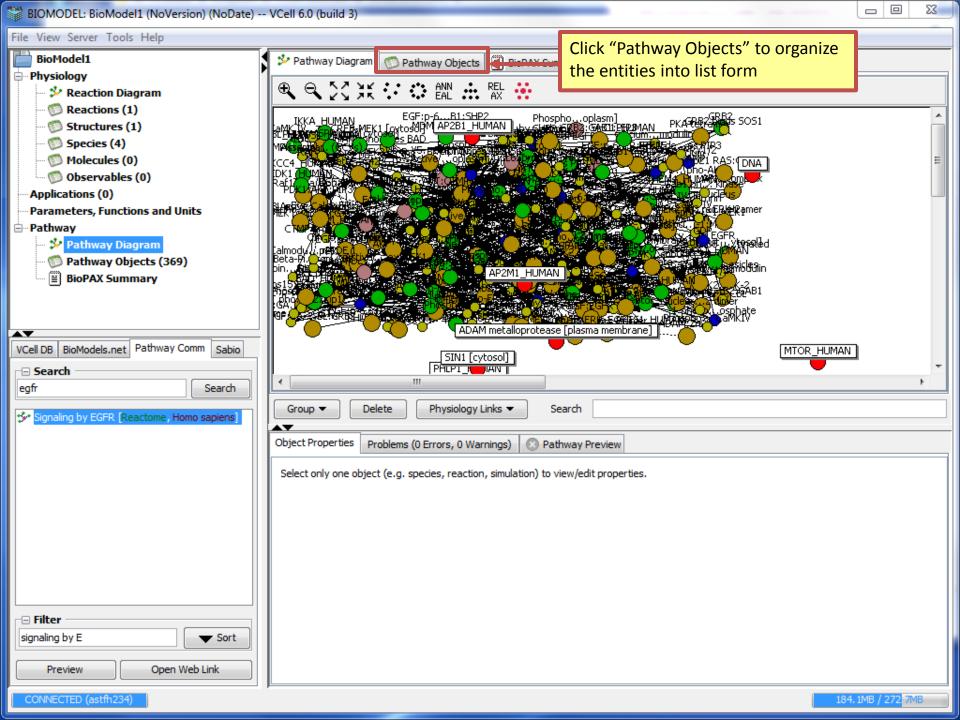

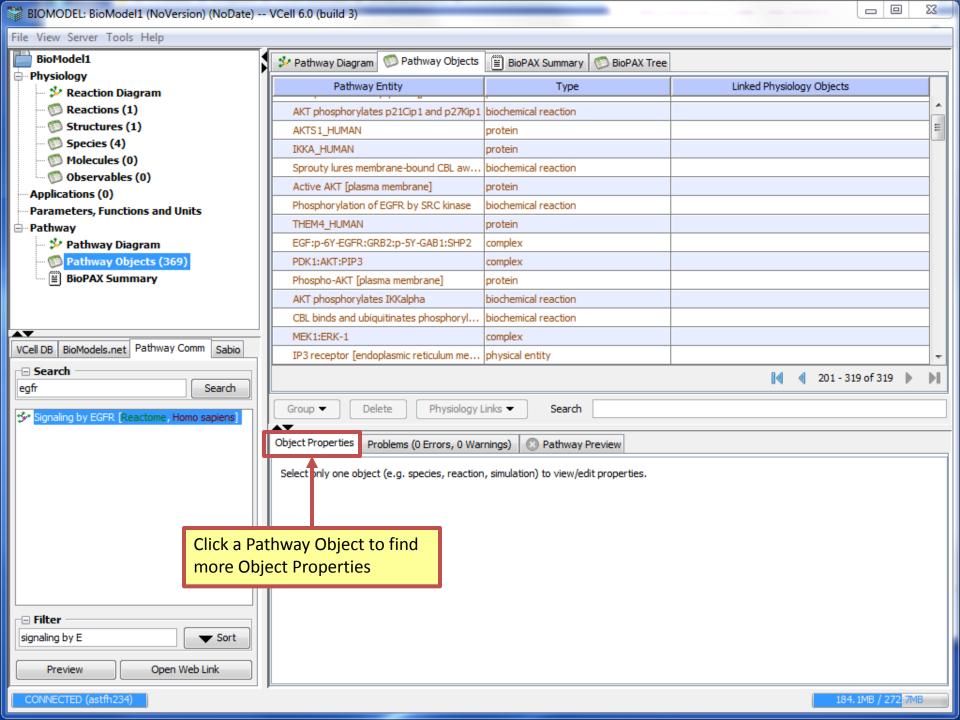

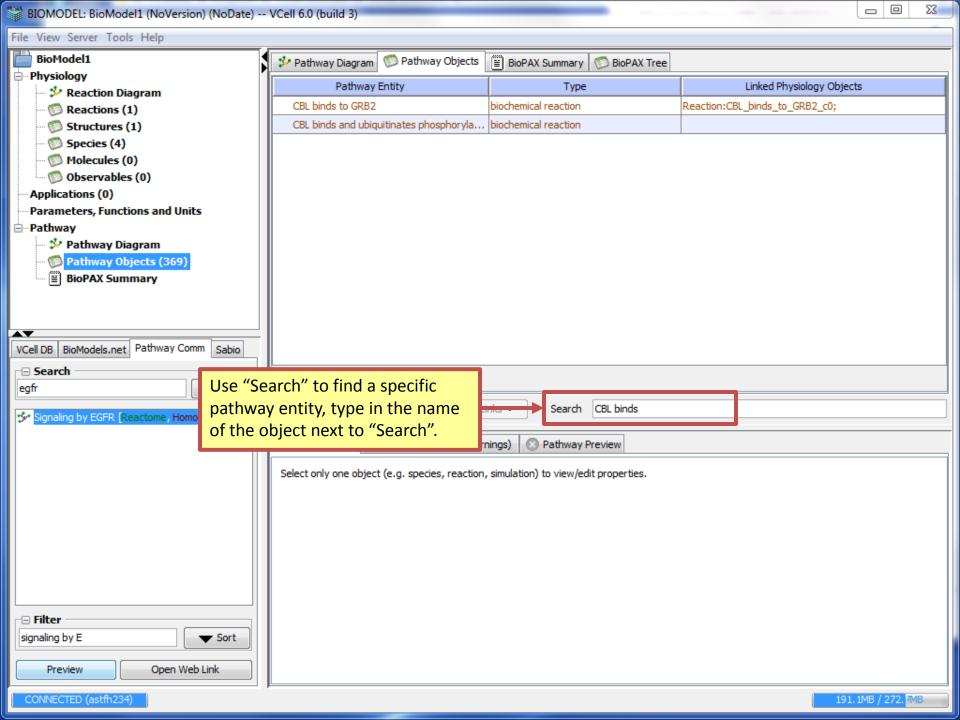

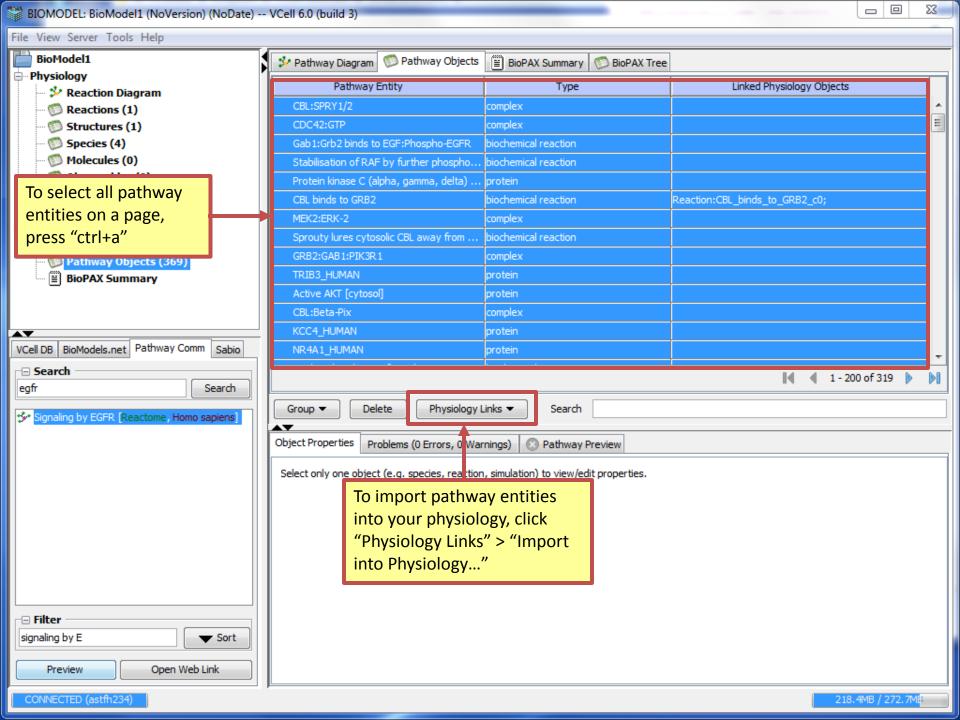

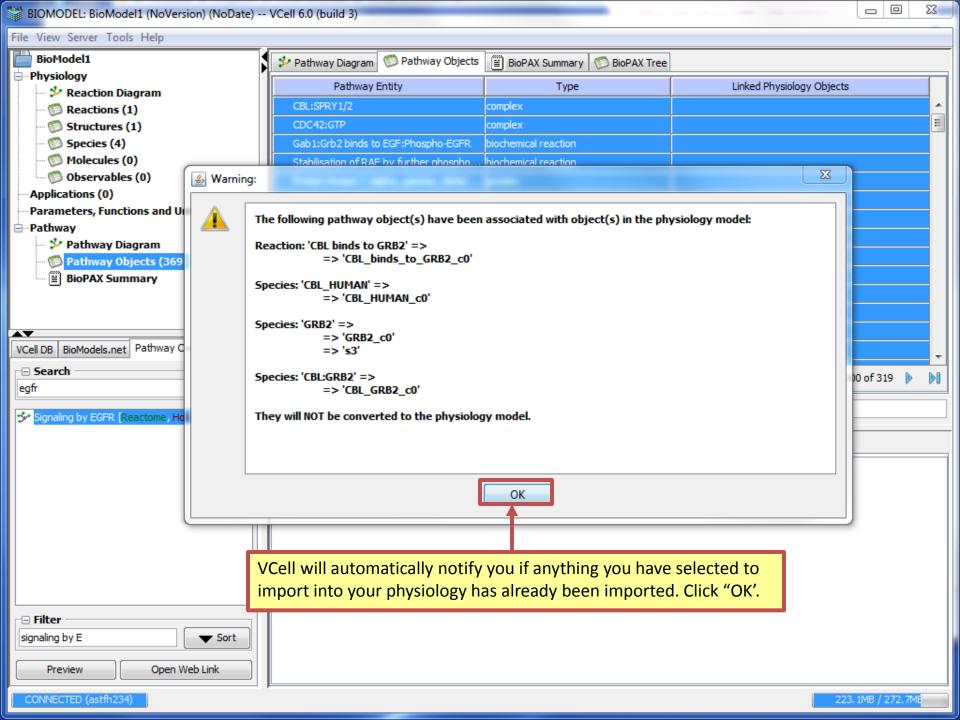

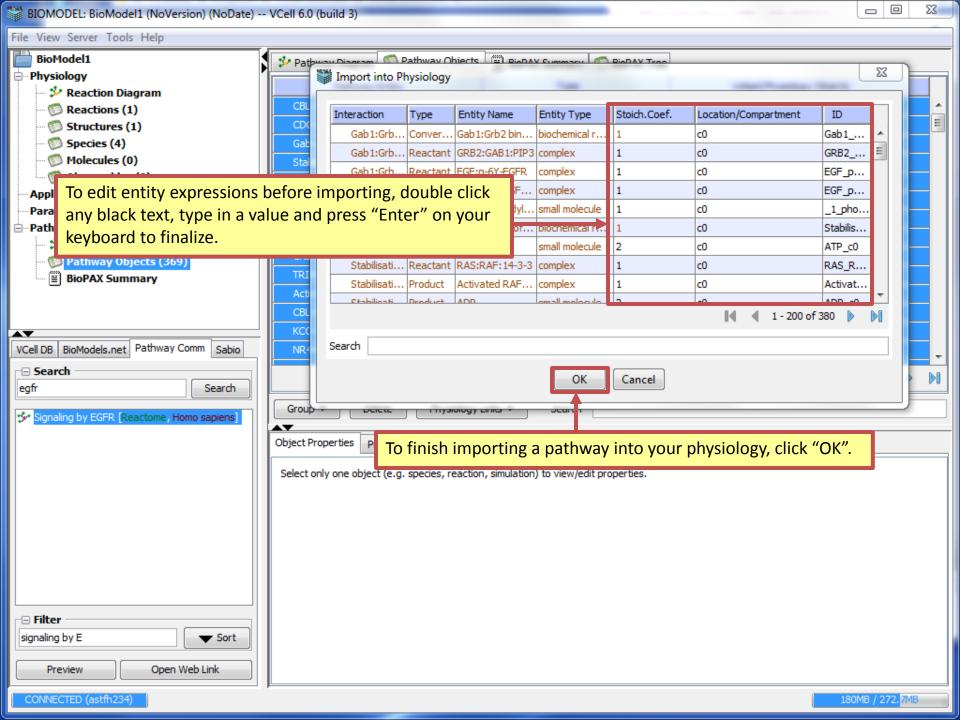

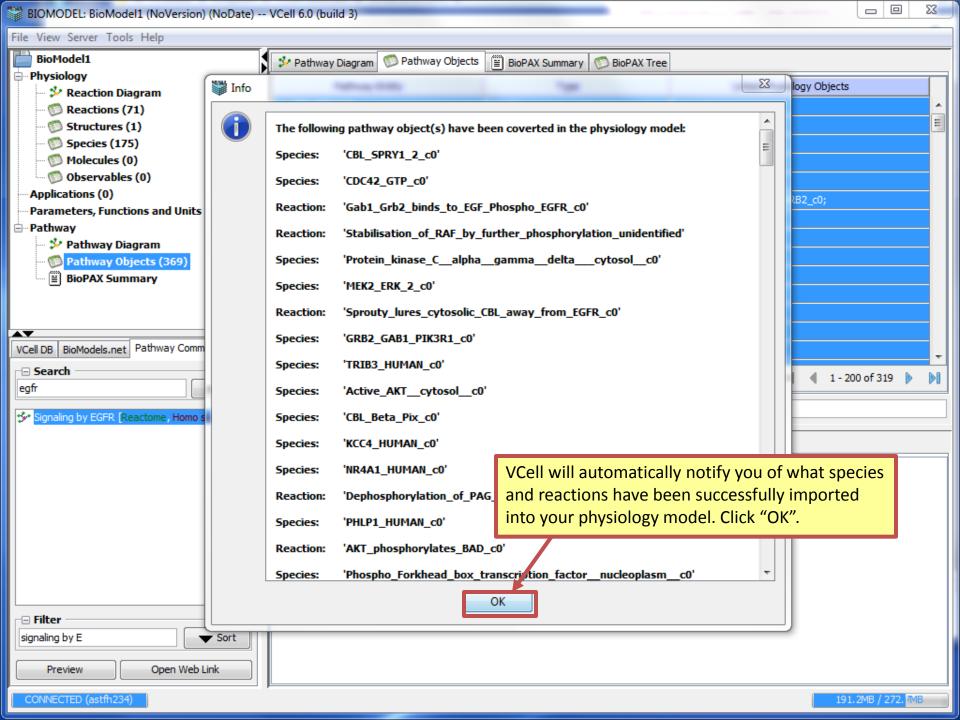

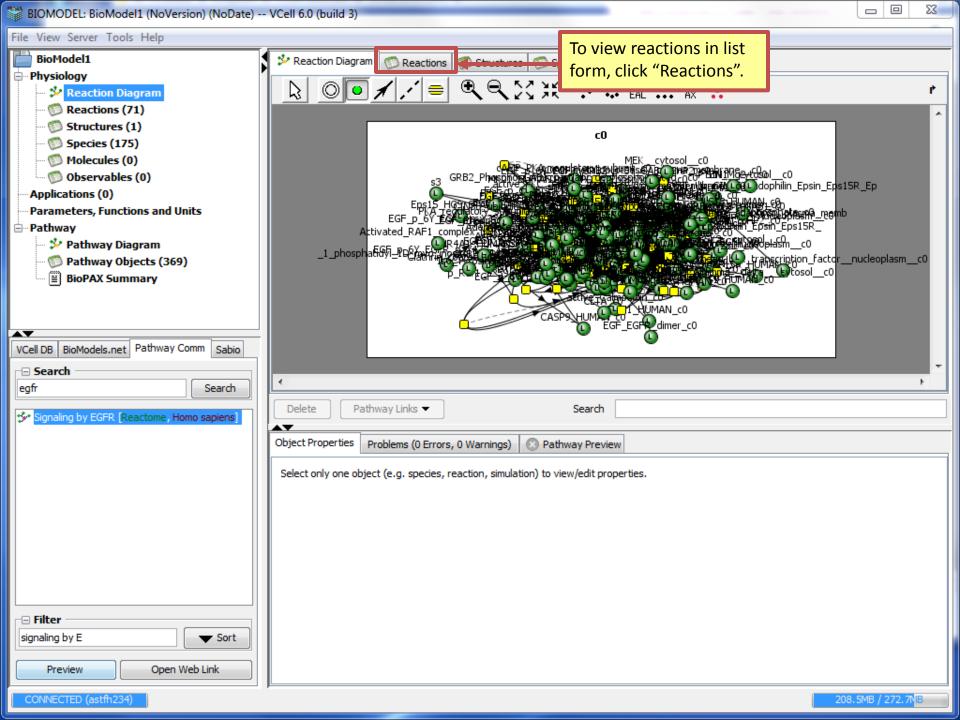

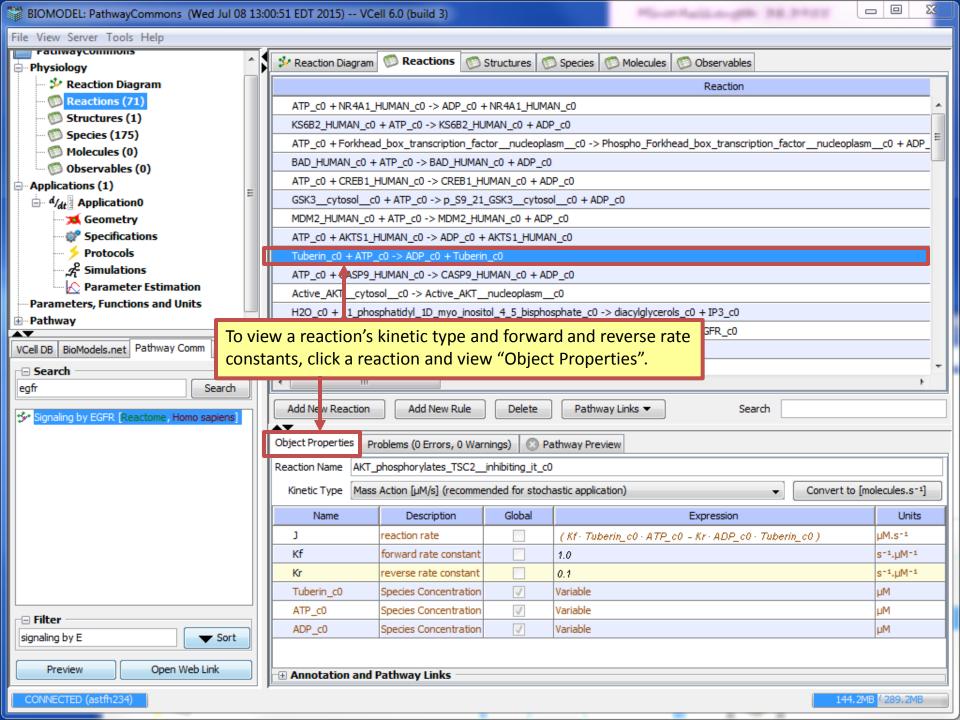

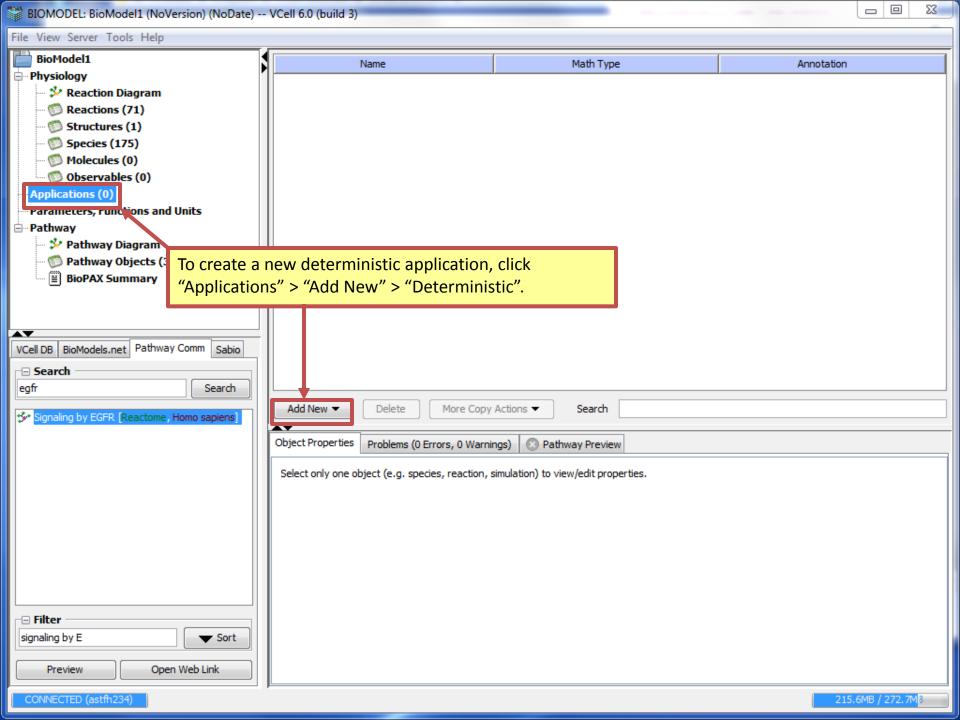

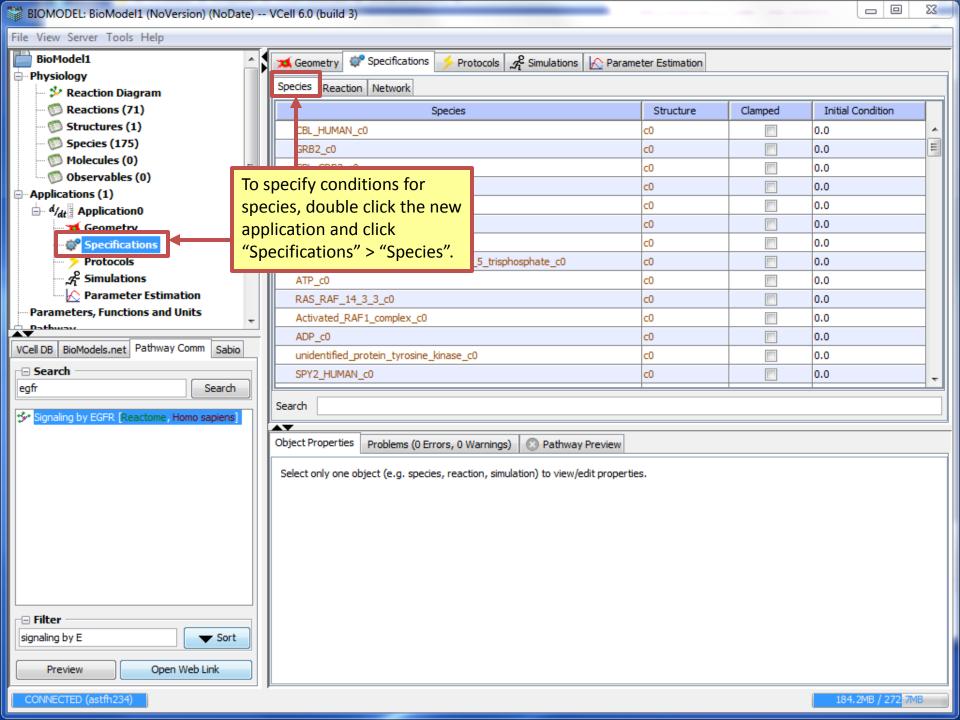

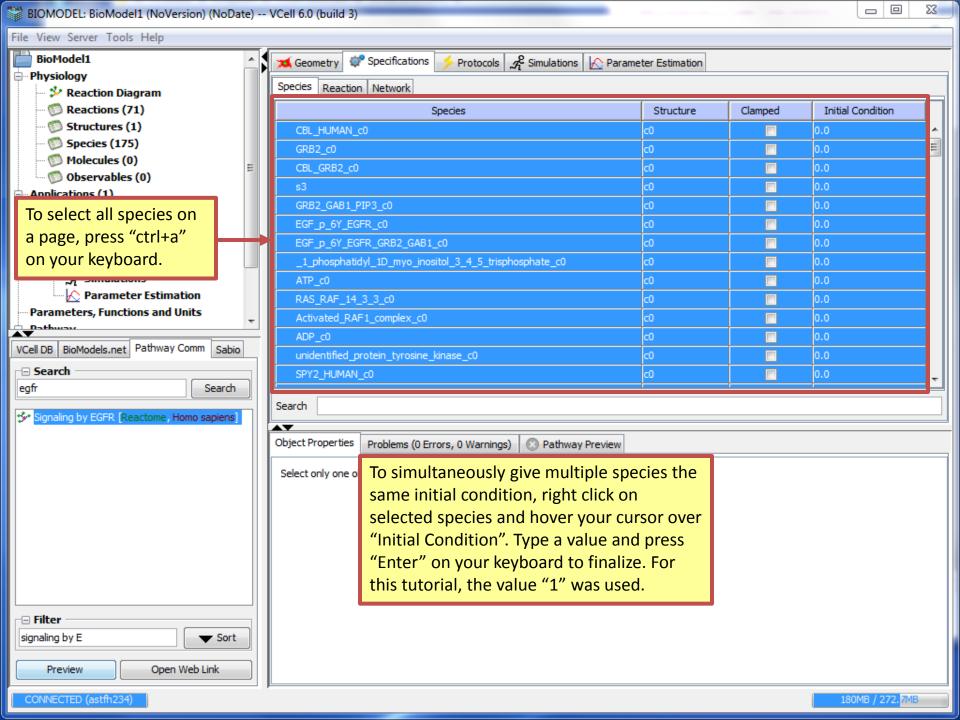

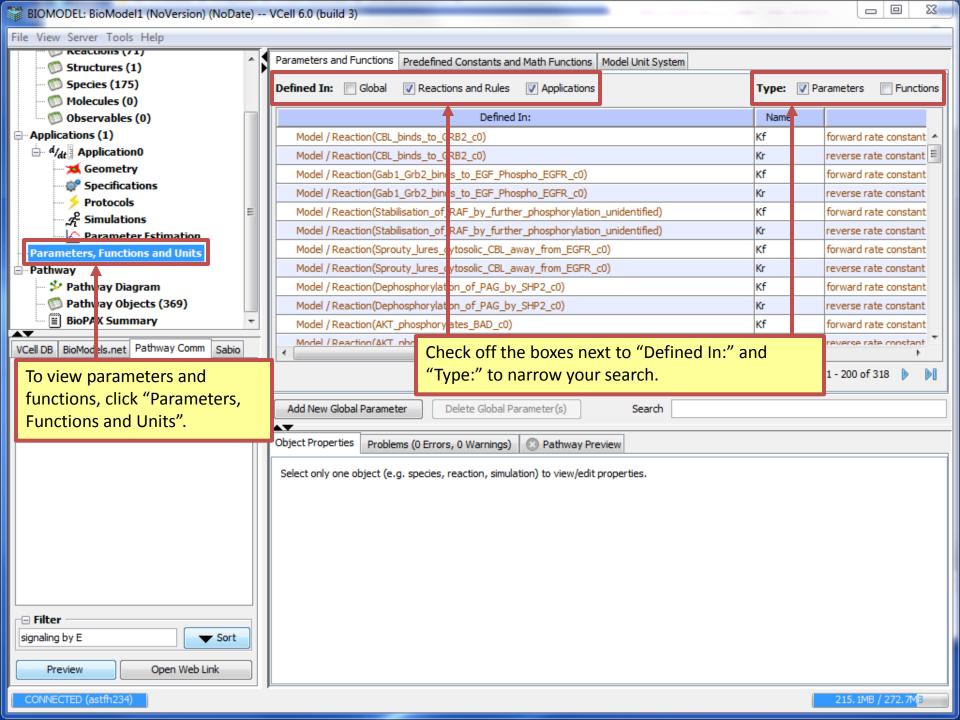

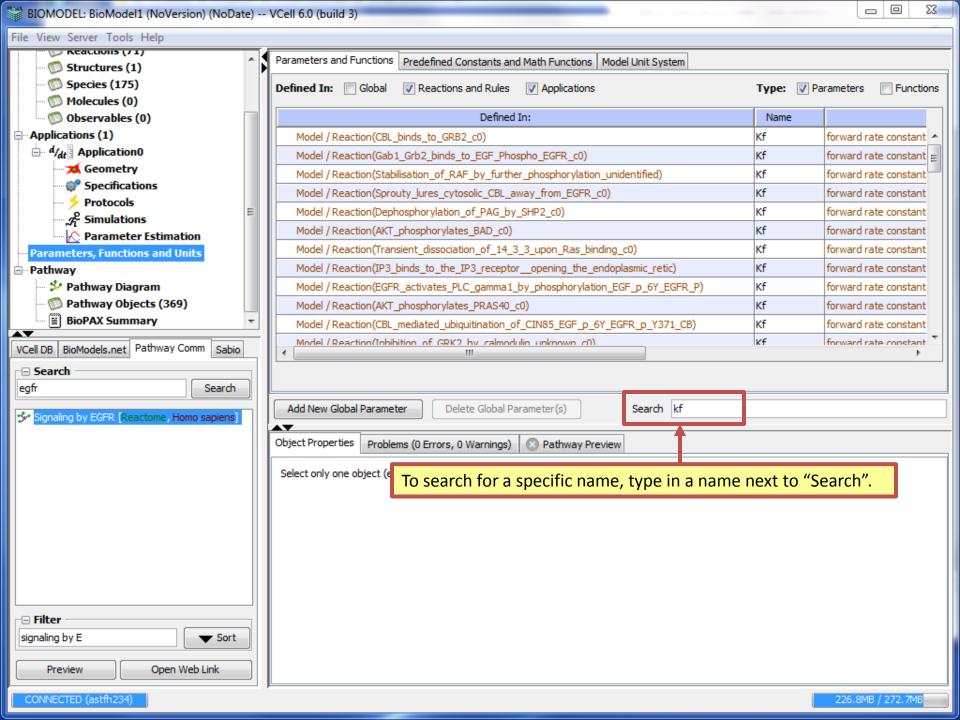

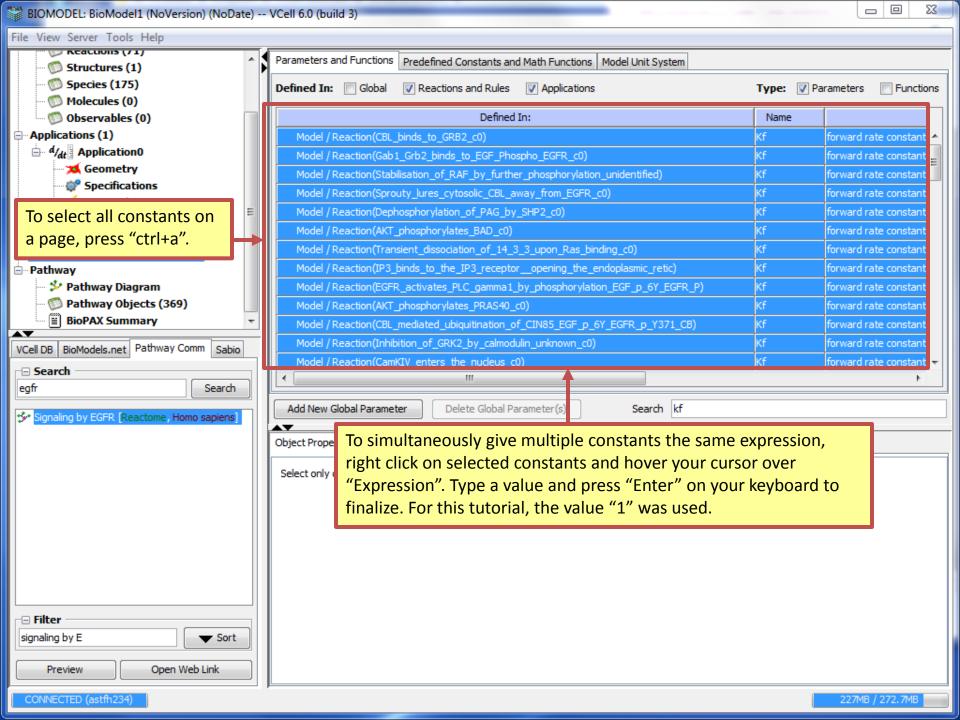

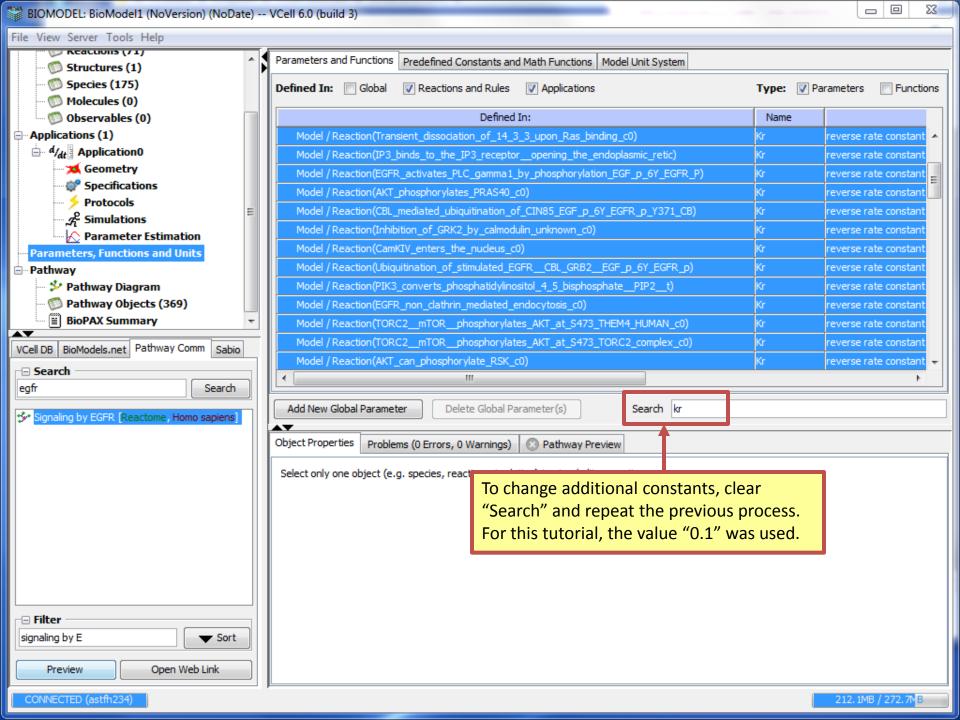

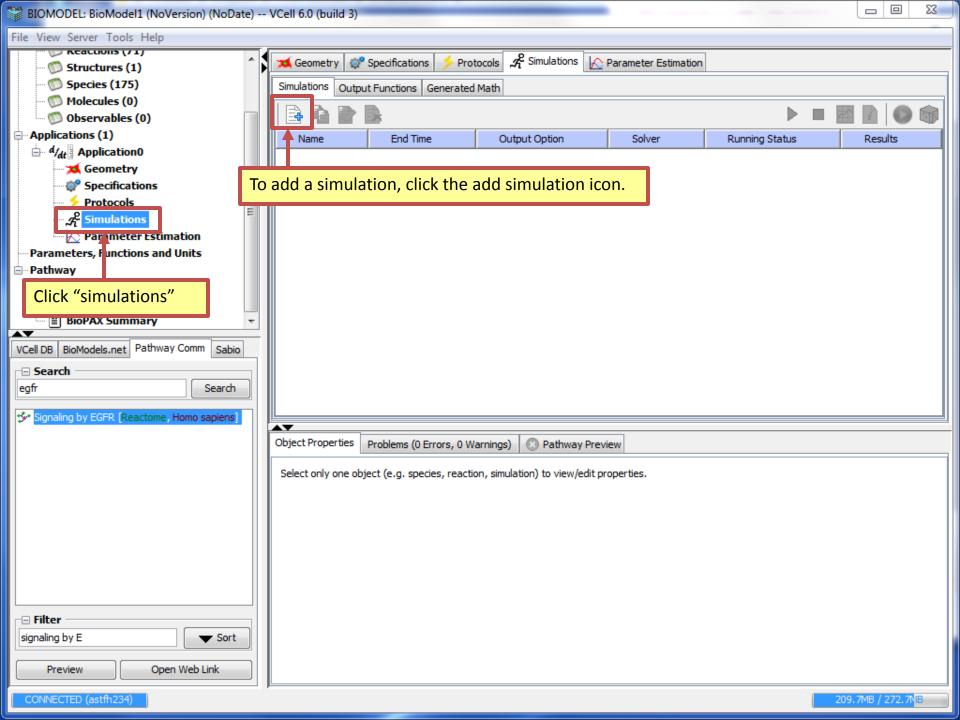

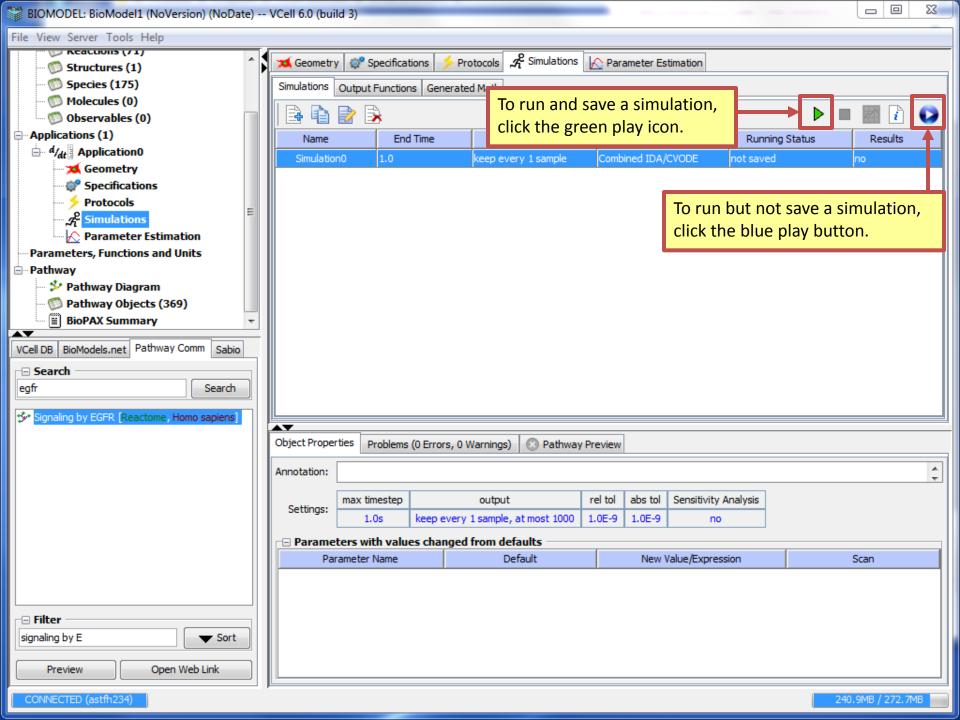

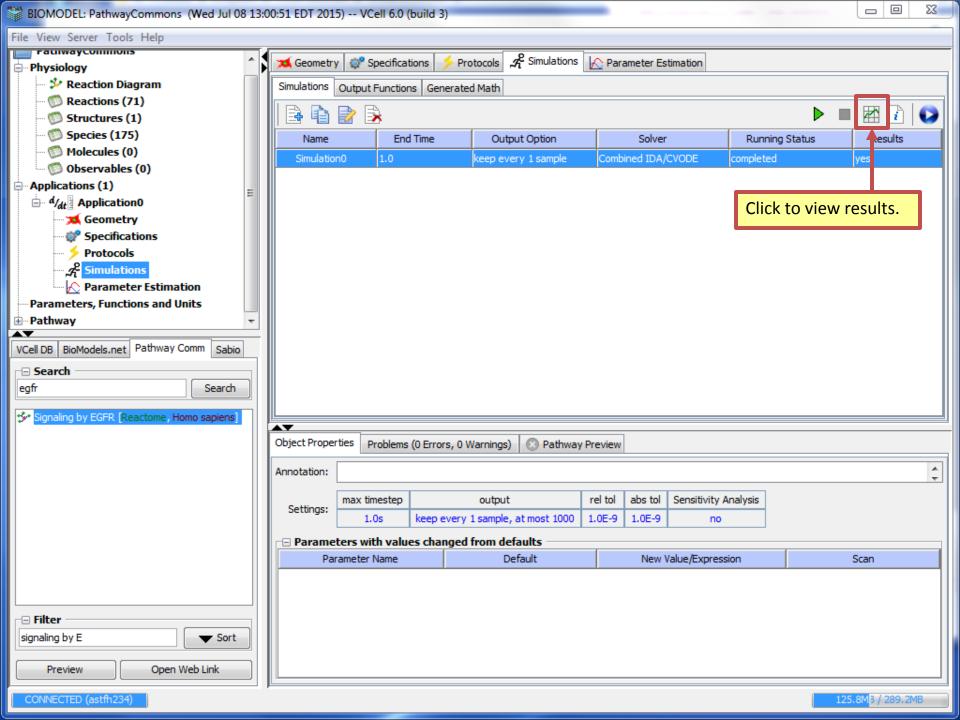

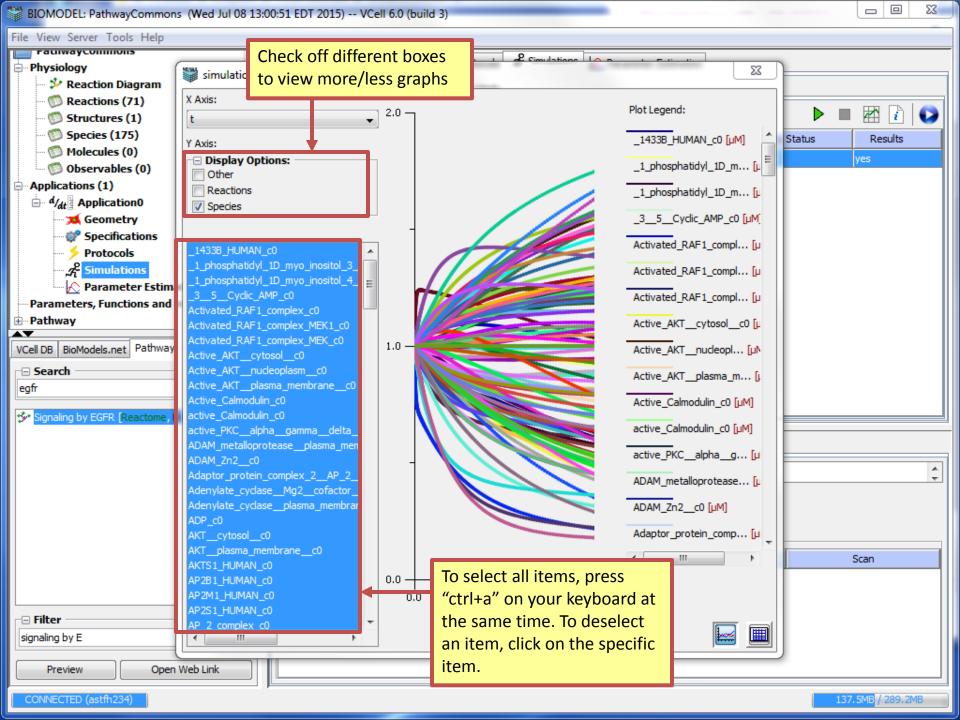

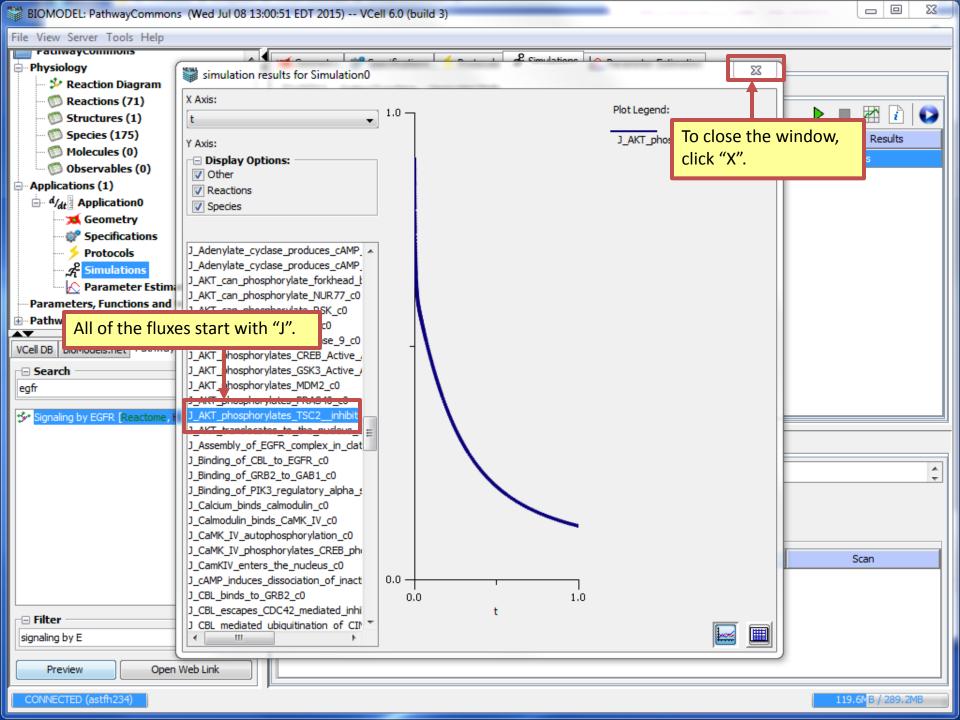